## EDAN65: Compilers, Lecture 05 B Abstract grammars

Görel Hedin Revised: 2020-09-13

## This lecture

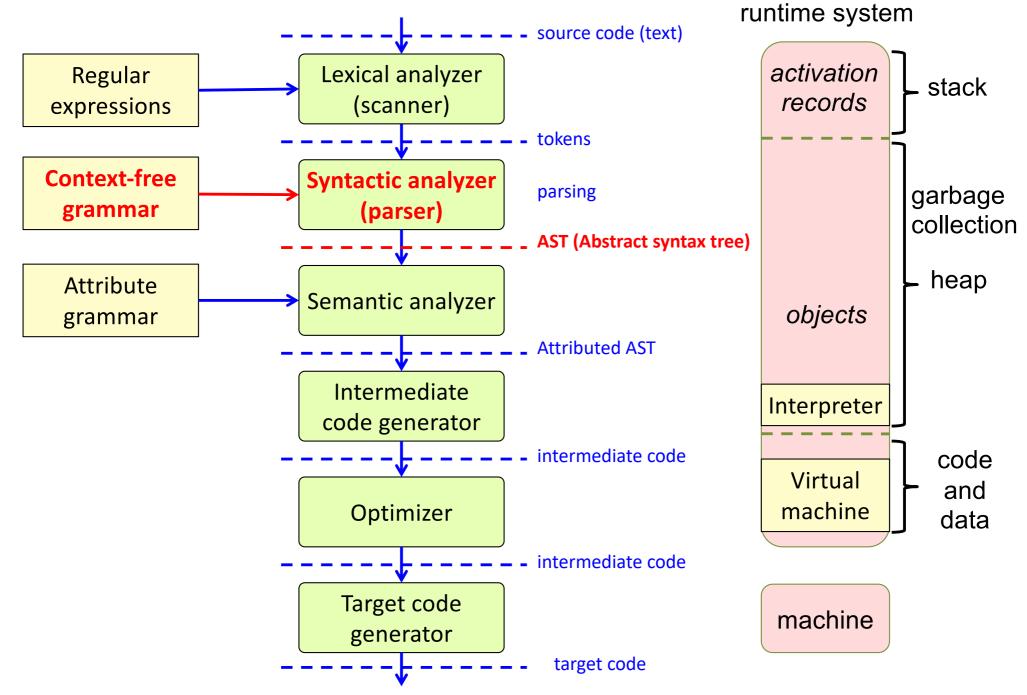

# Abstract grammars

#### Abstract tree Parse tree AssignStmt Stmt Includes *important* tokens Includes all tokens Simple natural structure AssignStmt Typed nodes Exp Add Add Exp Exp **IdExp IdExp** IdExp k ; k sum + sum sum sum =

## Example: Concrete vs Abstract

Concrete grammar

Abstract grammar

Exp -> Exp "+" Term Exp -> Term Term -> ID

## Example: Concrete vs Abstract

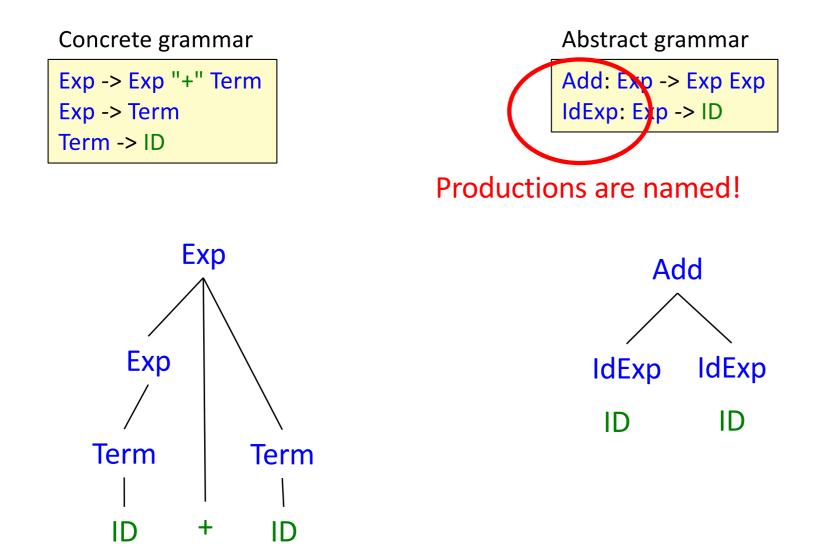

*Note!* Term, Factor, are needed to make the concrete grammar unambiguous.

*Note!* An abstract grammar has no relation to token sequences, so ambiguity is not an issue. Term and Factor are irrelevant for abstract grammars.

## Concrete vs Abstract grammar

|                                   | Concrete Grammar                                             | Abstract Grammar                                        |
|-----------------------------------|--------------------------------------------------------------|---------------------------------------------------------|
| What does it describe?            | Describes the concrete<br>text representation of<br>programs | Describes the abstract structure of programs            |
| Main use                          | Parsing text to trees                                        | Model representing the program inside compiler.         |
| Underlying formalism              | Context-free grammar                                         | Recursive data types                                    |
| What is named?                    | Only nonterminals<br>(productions are usually<br>anonymous)  | Both nonterminals and productions.                      |
| What tokens occur in the grammar? | all tokens corresponding to "words" in the text              | usually only tokens with values (identifiers, literals) |
|                                   | Independent of abstract structure                            | Independent of parser and parser algorithm              |

## Abstract grammar vs. OO model

| Abstract grammar | OO model   | Other terminology used<br>(algebraic datatypes) |
|------------------|------------|-------------------------------------------------|
| nonterminal      | superclass | type, sort                                      |
| production       | subclass   | constructor, operator                           |

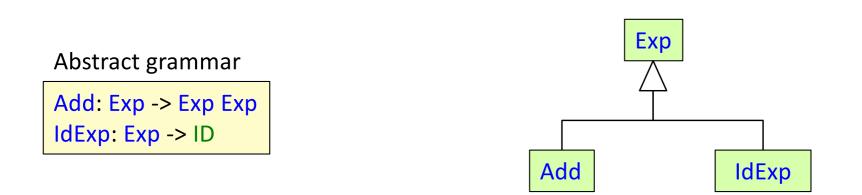

A canonical abstract grammar corresponds to a two-level class hierarchy!

## Example Java implementation

Abstract grammar

Add: Exp -> Exp Exp IdExp: Exp -> ID

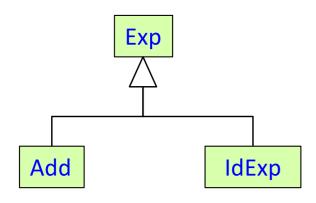

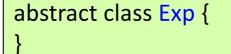

```
class Add extends Exp {
   Exp exp1, exp2;
```

```
class IdExp extends Exp {
  String ID;
```

## JastAdd

- A compiler generation tool. Generates Java code.
- Supports ASTs and modular computations on ASTs.
- JastAdd: "Just add computations to the ast"
- Independent of the parser used.
- Developed at LTH, see http://jastadd.org

## JastAdd

- A compiler generation tool. Generates Java code.
- Supports ASTs and modular computations on ASTs.
- JastAdd: "Just add computations to the ast"
- Independent of the parser used.
- Developed at LTH, see http://jastadd.org

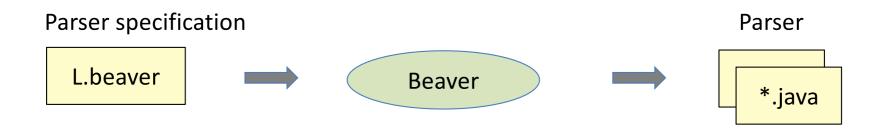

## JastAdd

- A compiler generation tool. Generates Java code.
- Supports ASTs and modular computations on ASTs.
- JastAdd: "Just add computations to the ast"
- Independent of the parser used.
- Developed at LTH, see http://jastadd.org

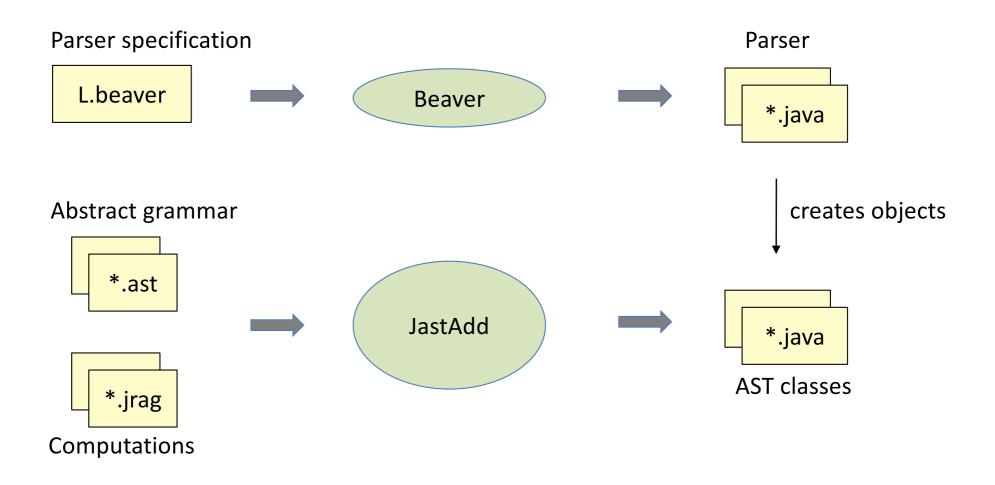

## JastAdd abstract grammars

[abstract] *Class* [: *Superclass*] ::= *RightHandSide*;

## JastAdd abstract grammars

```
[abstract] Class [: Superclass] ::= RightHandSide;
```

```
Program ::= Stmt*;
abstract Stmt;
Assignment : Stmt ::= IdExpr Expr;
IfStmt : Stmt ::= Expr Then:Stmt [Else:Stmt];
abstract Expr;
IdExpr : Expr ::= <ID:String>;
IntExpr : Expr ::= <INT:String>;
BinExpr : Expr ::= Left:Expr Right:Expr;
Add : BinExpr;
```

## JastAdd abstract grammars

```
[abstract] Class [: Superclass] ::= RightHandSide;
```

```
Program ::= Stmt*;
abstract Stmt;
Assignment : Stmt ::= IdExpr Expr;
IfStmt : Stmt ::= Expr Then:Stmt [Else:Stmt];
abstract Expr;
IdExpr : Expr ::= <ID:String>;
IntExpr : Expr ::= <INT:String>;
BinExpr : Expr ::= Left:Expr Right:Expr;
Add : BinExpr;
```

Compared to canonical abstract grammars:

- Classes instead of nonterminals and productions
- Classes can be abstract (like in Java)
- Arbitrarily deep inheritance hierarchy (not just two levels)
- Support for optional, list, and token components
- Components can be named
- Right-hand side can be inherited from superclass (see BinExpr).
- No parentheses! You need to name all node classes in the AST.

abstract Stmt; WhileStmt : Stmt ::= Cond:Expr Stmt;

abstract Stmt;

WhileStmt : Stmt ::= Cond:Expr Stmt;

```
abstract class Stmt extends ASTNode {}
```

```
class WhileStmt extends Stmt {
   Expr getCond();
   Stmt getStmt();
```

abstract Stmt; WhileStmt : Stmt ::= Cond:Expr Stmt;

```
abstract class Stmt extends ASTNode {}
```

```
class WhileStmt extends Stmt {
   Expr getCond();
   Stmt getStmt();
```

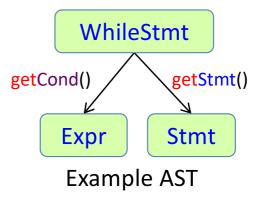

abstract Stmt; WhileStmt : Stmt ::= Cond:Expr Stmt;

```
abstract class Stmt extends ASTNode {}
```

```
class WhileStmt extends Stmt {
   Expr getCond();
   Stmt getStmt();
```

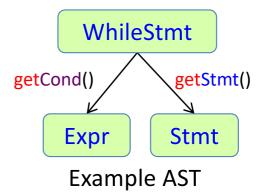

- A general class ASTNode is used as implicit superclass.
- A traversal API with *get* methods is generated.
- If component names are given, they are used in the API (getCond).
- Otherwise the type names are used (getStmt).

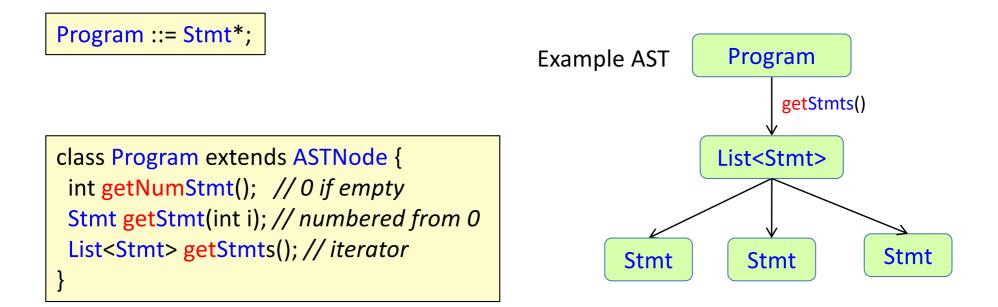

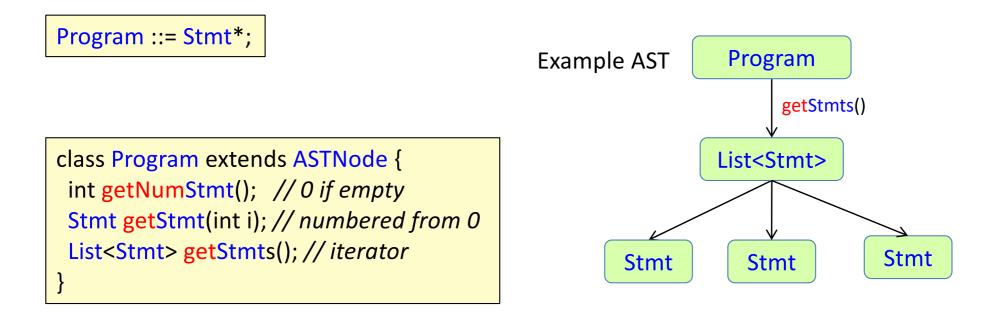

The list is represented by a List object that can be used as an iterator:

```
Program p = ...;
for (Stmt s : p.getStmts()) {
    ...
}
```

Program ::= Stmt\*;
Example AST Program
getStmts()
class Program extends ASTNode {
int getNumStmt(); // 0 if empty
Stmt getStmt(int i); // numbered from 0
List<Stmt> getStmts(); // iterator
}

The list is represented by a List object that can be used as an iterator:

```
Program p = ...;
for (Stmt s : p.getStmts()) {
    ...
}
```

Or access a specific statement:

```
Program p = ...;
if (p.getNumStmt() >= 1) {
    Stmt s = p.getStmt(0);
    ...
}
```

Program ::= Stmt\*; Example AST Program getStmts() class Program extends ASTNode { int getNumStmt(); // 0 if empty Stmt getStmt(int i); // numbered from 0 List<Stmt> getStmts(); // iterator } Example AST Program

The list is represented by a List object that can be used as an iterator:

```
Program p = ...;
for (Stmt s : p.getStmts()) {
    ...
}
```

Or access a specific statement:

```
Program p = ...;
if (p.getNumStmt() >= 1) {
    Stmt s = p.getStmt(0);
    ...
```

*Note!* List is a JastAdd-specific class (like ASTNode and Opt). It is *not* the same class as java.util.List.

## Generated Java API, optionals

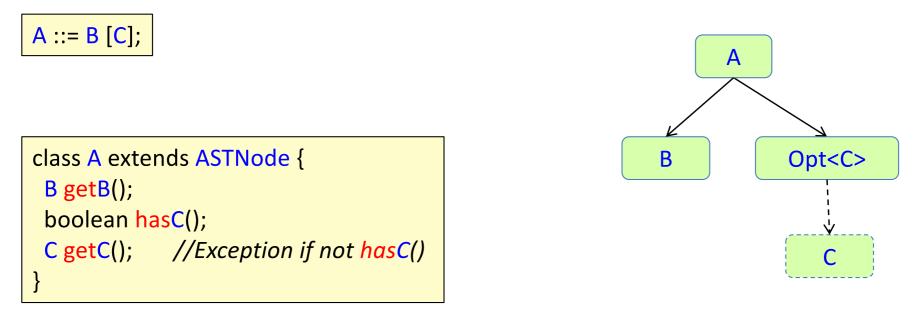

**Example AST** 

• The traversal API includes a *has* method for the optional component.

## **General traversal**

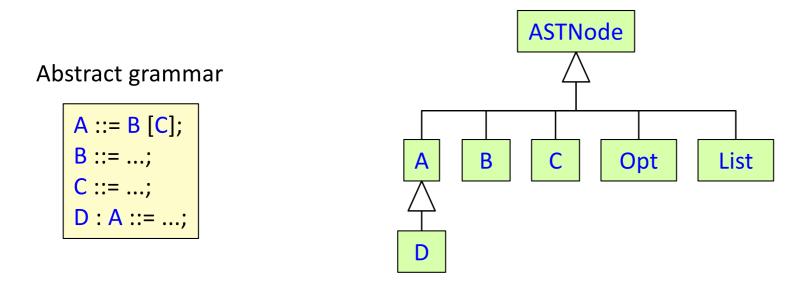

Will stop also at Opt and List nodes.

Can be used for general traversal of the children of a node.

```
class ASTNode {
    Iterable astChildren(); //Iterator for the children
```

```
void ASTNode.m() {
```

```
•••
```

```
for (ASTNode child : astChildren()) { ... }
```

| }

## Low-level traversal API

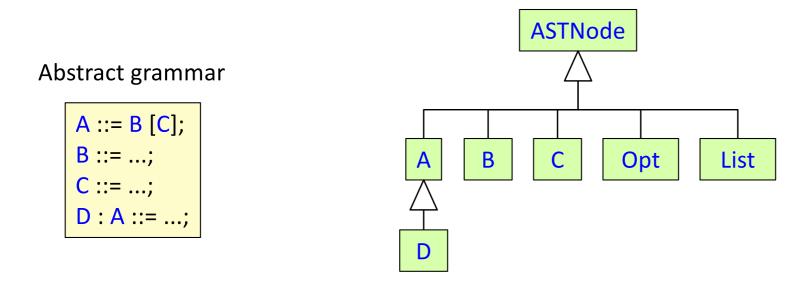

Will stop also at Opt and List nodes.

This low-level API is not recommended.

Use iterator or high-level API instead – much more readable.

```
class ASTNode {
    int getNumChild();
    ASTNode getChild(int i);
    ASTNode getParent(); // null for the root
}
```

### **Connection to Beaver**

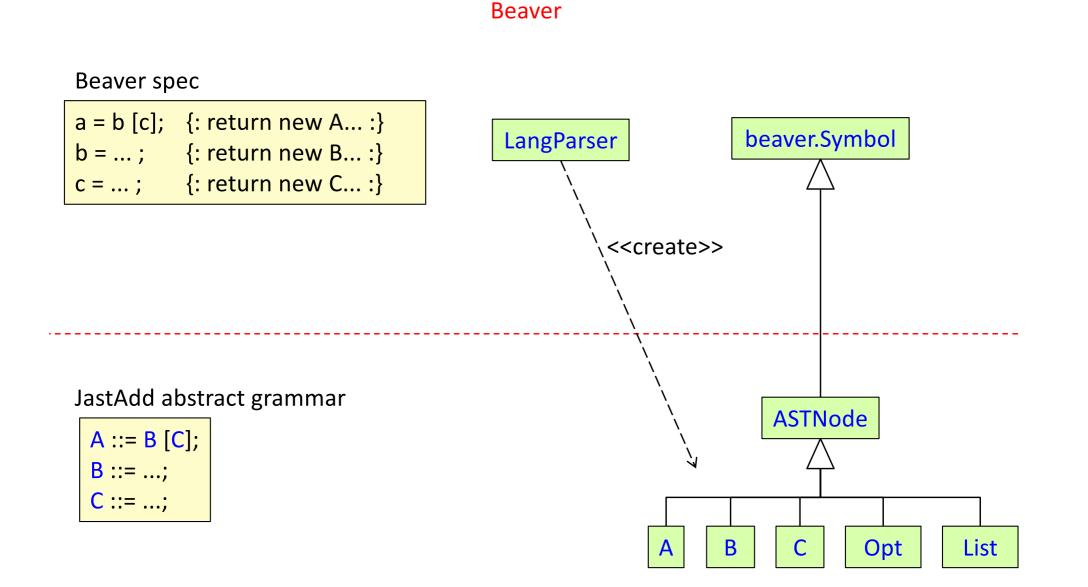

## Defining an abstract grammar

This is object-oriented modeling!

- What kinds of objects are there in the AST? E.g., Program, WhileStmt, Assignment, Add, ...
- What are the generalized concepts (abstract classes)? E.g., Statement, Expression, ...
- What are the components of an object?
   E.g., an Assignment has an Identifier and an Expression...

## Defining an abstract grammar

This is object-oriented modeling!

- What kinds of objects are there in the AST? E.g., Program, WhileStmt, Assignment, Add, ...
- What are the generalized concepts (abstract classes)? E.g., Statement, Expression, ...
- What are the components of an object? E.g., an Assignment has an Identifier and an Expression...

| Program ::=;                                      |
|---------------------------------------------------|
| abstract Statement;                               |
| abstract Expression;                              |
| WhileStmt : Statement ::=;                        |
| Assignment : Statement ::= Identifier Expression; |
|                                                   |

## Use good names!

| when you write    | the following should make sense               |
|-------------------|-----------------------------------------------|
| A : B ::=         | An A <i>is a</i> special kind of B            |
| C ::= D E F       | A C has a D, an E, and an F                   |
| D ::= X:E Y:E     | A D has one E called X and another E called Y |
| G ::= [H]         | A G may <i>have</i> an H                      |
| J ::= <k:t></k:t> | A J has a K token of type T                   |
| L ::= M*          | An L <i>has</i> zero or more Ms               |

## Use good names!

| when you write    | the following should make sense               |
|-------------------|-----------------------------------------------|
| A : B ::=         | An A <i>is a</i> special kind of B            |
| C ::= D E F       | A C has a D, an E, and an F                   |
| D ::= X:E Y:E     | A D has one E called X and another E called Y |
| G ::= [H]         | A G may <i>have</i> an H                      |
| J ::= <k:t></k:t> | A J has a K token of type T                   |
| L ::= M*          | An L <i>has</i> zero or more Ms               |

| Examples of bad naming<br>(from inexperienced<br>programmers) | Good naming                |
|---------------------------------------------------------------|----------------------------|
| A ::= [OptParam];                                             | A ::= [Param];             |
| OptParam ::= Name Type;                                       | Param ::= Name Type;       |
| A ::= Stmts*;                                                 | A ::= Stmt*;               |
| abstract Stmts;                                               | abstract Stmt;             |
| While : Stmts ::= Exp Stmts;                                  | While : Stmt ::= Exp Stmt; |

## Design simple abstract grammars!

- Abstract grammars should be clear and simple
- Don't let parsing details creep into the abstract grammar

## Design simple abstract grammars!

- Abstract grammars should be clear and simple
- Don't let parsing details creep into the abstract grammar

| Bad abstract grammar<br>(parsing inspired) | Good abstract grammar<br>(simple, conceptual) |
|--------------------------------------------|-----------------------------------------------|
| A ::= First:B Rest:B*                      | A ::= B*                                      |
| Add : Exp ::= Left:Exp Right:Term          | Add : Exp ::= Left:Exp Right:Exp              |

## Design simple abstract grammars!

- Abstract grammars should be clear and simple
- Don't let parsing details creep into the abstract grammar

| Bad abstract grammar<br>(parsing inspired) | Good abstract grammar<br>(simple, conceptual) |
|--------------------------------------------|-----------------------------------------------|
| A ::= First:B Rest:B*                      | A ::= B*                                      |
| Add : Exp ::= Left:Exp Right:Term          | Add : Exp ::= Left:Exp Right:Exp              |

- "At least one child" can easily be checked by a semantic check. Don't impose a more complex structure just to check this.
- Term, Factor, etc. is a parsing issue. Don't put Term and Factor in your abstract grammar!!

## Design a parsing grammar

- Design the abstract grammar first.
- Then design a high-level concrete grammar, making it as similar as possible to the abstract grammar.
  - Replace inheritance with alternative productions
  - The grammar will probably be ambiguous
- Then design a low-level concrete grammar, suitable for a particular parsing algorithm/tool.

For Beaver:

- Eliminate ambiguities
- Eliminate repetition and optionals (will make it easier to construct the AST)

## Semantic actions in parsers

## Semantic actions in parsers

- Code that is added to a parser, to perform actions during parsing.
- Usually, to build the AST.
- Old-style 1-pass compilers did the whole compilation as semantic actions.
- Parser generators support semantic actions in the parser specification.

## Beaver example

### Abstract grammar

abstract Stmt; IfStmt : Stmt ::= Expr Stmt; Assignment : Stmt ::= IdExpr Expr; IdExpr : Expr ::= <ID:String>;

### High-level CFG

stmt -> ifStmt | assignment
ifStmt -> IF "(" expr ")" stmt
assignment -> ID ASSIGN expr ";"

## Beaver example

### Abstract grammar

abstract Stmt; IfStmt : Stmt ::= Expr Stmt; Assignment : Stmt ::= IdExpr Expr; IdExpr : Expr ::= <ID:String>;

### High-level CFG

stmt -> ifStmt | assignment
ifStmt -> IF "(" expr ")" stmt
assignment -> ID ASSIGN expr ";"

### beaver spec without semantic actions:

```
%class "LangParser";
%package "lang";
...
%terminals IF, LPAREN, RPAREN, ID, ASSIGN, SEMICOLON;
%goal stmt; // The start symbol
// Context-free grammar
stmt = ifStmt | assignment;
ifStmt = IF LPAREN expr RPAREN stmt;
assignment = ID ASSIGN expr SEMICOLON;
```

## Beaver example

### beaver spec with semantic actions:

```
%class "LangParser";
%package "lang";
```

### Abstract grammar

abstract Stmt;

IfStmt : Stmt ::= Expr Stmt; Assignment : Stmt ::= IdExpr Expr; IdExpr : Expr ::= <ID:String>;

```
%terminals IF, LPAREN, RPAREN, ID, ASSIGN, SEMICOLON;
```

```
%goal stmt; // The start symbol
```

```
%typeof stmt = "Stmt";
%typeof ifStmt = "IfStmt";
%typeof assignment = "Assignment";
```

```
// Context-free grammar
stmt = ifStmt | assignment;
ifStmt = IF LPAREN expr.e RPAREN stmt.s {: return new IfStmt(e, s); :};
assignment =
```

ID.id ASSIGN expr.e SEMICOLON {: return new Assignment(new IdExpr(id),e); :};

### semantic actions build the trees

variables capture token strings and subtrees for nonterminals the nonterminals return objects of the abstract grammar classes

## Summary questions: Abstract syntax trees

- What is the difference between an abstract and a concrete syntax tree?
- What is the difference between an abstract and a concrete grammar?
- What is the correspondence between an abstract grammar and an objectoriented model?
- Orientation about JastAdd abstract grammars, traversal API, and connection to Beaver.
- What are properties of a good abstract grammar?
- What is a "semantic action"?
- How can Beaver be used for building ASTs?